**W32.Korgo.F Removal Tool 1.0.6.0 Кряк Free License Key Скачать бесплатно без регистрации [April-2022]**

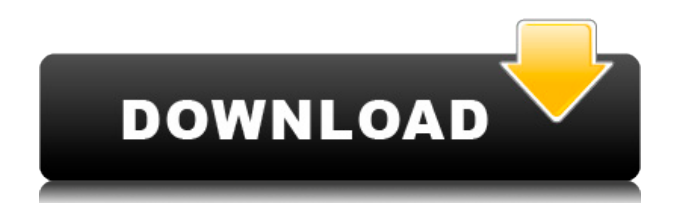

W32.Korgo.F Removal Tool — это компактная и портативная программа, которая удаляет файлы, зараженные вирусом W32.Korgo.F и другими вариантами Korgo, а именно W32.Korgo.I, W32.Korgo.L, W32.Korgo.P. , W32.Korgo.R, W32.Korgo.S, W32.Korgo.T, W32.Korgo.U, W32.Korgo.V и W32.Korgo.Z. С ним очень просто обращаться, благодаря его общей простоте. Поскольку установка не является обязательным условием, вы можете просто сохранить исполняемый файл в любом месте на жестком диске и запустить его напрямую. Кроме того, вы можете переместить W32.Korgo.F Removal Tool на USB-накопитель или аналогичный накопитель, чтобы запускать его на любой рабочей станции с минимальными усилиями, если у вас есть права администратора. Важно иметь в виду, что раздел реестра Windows не обновляется, а файлы не остаются на жестком диске после удаления. Интерфейс инструмента выполнен из простого в

использовании макета, где все, что вы можете сделать, это запустить задачу сканирования, нажав кнопку. Это приводит к тому, что W32. Korgo. F Removal Tool автоматически проверяет компьютер на предмет заражения вышеупомянутым вирусом и удаляет файлы на месте. Программа очень малотребовательна к процессору и оперативной памяти, поэтому не оказывает нагрузки на общую производительность компьютера. Он имеет хорошее время отклика на команды и хорошо работает, не вызывая зависания ОС, сбоев или всплывающих диалоговых окон с ошибками. С другой стороны, W32.Korgo.F Removal Tool не обновлялся довольно долгое время. Показать, что множество замкнуто Пусть \$А\$ подмножество \$\mathbb{R}\$. Предположим, что существует последовательность  $\{\x n\}$  n\$ в \$А\$ такая, что \$х n \to x 0\$ для каждого \$n \to \infty\$. Предположим, что \$х 0\$ — действительное число. Докажите, что \$А\$ замкнуто. А: Покажем, что для каждого \$х 0\$ есть заключение. Обратите внимание, что \$х n\$ имеет форму \$х

W32.Korgo.F Removal Tool — это компактная и портативная программа, которая удаляет файлы, зараженные вирусом W32.Korgo.F и другими вариантами Korgo, а именно W32.Korgo.I, W32.Korgo.L, W32.Korgo.P. , W32.Korgo.R, W32.Korgo.S, W32.Korgo.T, W32.Korgo.U, W32.Korgo.V и W32.Korgo.Z. С ним очень просто обращаться, благодаря его общей простоте. Поскольку установка не является обязательным условием, вы можете просто сохранить исполняемый файл в любом месте на жестком диске и запустить его напрямую. Кроме того, вы можете переместить W32.Korgo.F Removal Tool на USB-накопитель или аналогичный накопитель, чтобы запускать его на любой рабочей станции с минимальными усилиями, если у вас есть права администратора. Важно иметь в виду, что раздел реестра Windows не обновляется, а файлы не остаются на жестком диске после удаления. Интерфейс инструмента выполнен из простого в

использовании макета, где все, что вы можете сделать, это запустить задачу сканирования, нажав кнопку. Это приводит к тому, что W32. Korgo. F Removal Tool автоматически проверяет компьютер на предмет заражения вышеупомянутым вирусом и удаляет файлы на месте. Программа очень малотребовательна к процессору и оперативной памяти, поэтому не оказывает нагрузки на общую

производительность компьютера. Он имеет хорошее время отклика на команды и хорошо работает, не вызывая зависания ОС, сбоев или всплывающих диалоговых окон с ошибками. С другой стороны, W32.Korgo.F Removal Tool не обновлялся довольно долгое время.

Затронутые системы: Windows XP Как удалить W32. Korgo. F Removal Tool из вашей системы 3. Щелкните меню «Пуск» и выберите «Панель управления». 4. В появившемся окне нажмите «Установка и удаление программ». 5. В списке установленных приложений найдите W32. Korgo. F Removal Tool и удалите его. 6. После удаления W32.Korgo.F Removal Tool появится сообщение о том, что действие выполнено. Когда появится окно, нажмите ОК,

## чтобы вернуться в главную панель управления. 1eaed4ebc0

W32.Korgo.F Removal Tool — это портативный и мощный сканер вредоносных программ. Это программное обеспечение обнаруживает червя W32.Korgo.F и другие варианты Korgo (W32.Korgo.I, W32.Korgo.L, W32.Korgo.P, W32.Korgo.R, W32.Korgo.S, W32.Korgo.T). , W32.Korgo.U, W32.Korgo.V и W32.Korgo.Z) и удаляет их с компьютера. Пользоваться W32.Korgo.F Removal Tool очень просто. Все, что вам нужно сделать, это щелкнуть соответствующую кнопку на экране запуска, и он удалит вирусную инфекцию и устранит связанные проблемы, прежде чем вы их заметите. W32.Korgo.F Removal Tool оснащен специальным алгоритмом, который способен анализировать и нейтрализовывать активные угрозы в вашей системе. Он был обновлен и может очищать устаревшие программы безопасности при запуске. W32.Korgo.F Removal Tool — очень маленькая программа, и ее функциональные возможности ограничены. Чтобы удалить файлы Korgo, вам необходимо

запустить W32.Korgo.F Removal Tool в папке, где вы сохранили эту программу. Это программное обеспечение не только избавит от вируса, но и устранит некоторые проблемы, вызванные инфекцией. Перед удалением файлов вручную рекомендуется выполнить сканирование на наличие вирусов, так как этот инструмент может не удалить вредоносное ПО, которое еще не обнаружено. W32.Korgo.F Removal Tool предназначен для удаления следующих вирусов: Корго W32.Корго.Ф W32.Корго.И W32.Корго.Л W32.Корго.П W32.Корго.Р W32.Корго.С W32.Корго.Т W32.Корго.У W32.Корго.В W32.Корго.Z W32.Корго.MB W32.Корго.МБ.А W32.Корго.МБ.Б W32.Корго.MB.C W32.Корго.MB.D W32.Корго.MB.E W32.Корго.МБ.Ф

**What's New in the W32.Korgo.F Removal Tool 1.0.6.0?**

W32.Korgo.F Removal Tool — это компактная и

портативная программа, которая удаляет файлы, зараженные вирусом W32.Korgo.F и другими вариантами Korgo, а именно W32.Korgo.I, W32.Korgo.L, W32.Korgo.P. , W32.Korgo.R, W32.Korgo.S, W32.Korgo.T, W32.Korgo.U, W32.Korgo.V и W32.Korgo.Z. С ним очень просто обращаться, благодаря его общей простоте. Поскольку установка не является обязательным условием, вы можете просто сохранить исполняемый файл в любом месте на жестком диске и запустить его напрямую. Кроме того, вы можете переместить W32.Korgo.F Removal Tool на USB-накопитель или аналогичный накопитель, чтобы запускать его на любой рабочей станции с минимальными усилиями, если у вас есть права администратора. Важно иметь в виду, что раздел реестра Windows не обновляется, а файлы не остаются на жестком диске после удаления. Интерфейс инструмента выполнен из простого в использовании макета, где все, что вы можете сделать, это запустить задачу сканирования, нажав кнопку. Это приводит к тому, что W32.Korgo.F Removal Tool автоматически

проверяет компьютер на предмет заражения вышеупомянутым вирусом и удаляет файлы на месте. Программа очень малотребовательна к процессору и оперативной памяти, поэтому не оказывает нагрузки на общую производительность компьютера. Он имеет хорошее время отклика на команды и хорошо работает, не вызывая зависания ОС, сбоев или всплывающих диалоговых окон с ошибками. С другой стороны, W32.Korgo.F Removal Tool не обновлялся довольно долгое время. Описание: W32.Korgo.F Removal Tool — это компактная и портативная программа, которая удаляет файлы, зараженные вирусом W32.Korgo.F и другими вариантами Korgo, а именно W32.Korgo.I, W32.Korgo.L, W32.Korgo.P. , W32.Korgo.R, W32.Korgo.S, W32.Korgo.T, W32.Korgo.U, W32.Korgo.V и W32.Korgo.Z. Это

Windows 10 64-разрядная, Windows 10 Pro 64 разрядная, Windows 8.1 64-разрядная, Windows 8 64-разрядная, Windows 7 64 разрядная ОС: Windows 7 64-бит или новее Процессор: Intel i3, Intel i5, Intel i7 Память: 3 ГБ ОЗУ Графика: NVIDIA GeForce GTX 1050, NVIDIA GeForce GTX 1060, AMD Radeon RX 460 DirectX: версия 11 Хранилище: 5 ГБ свободного места Дополнительные примечания: Чтобы получить больше информации

Related links: